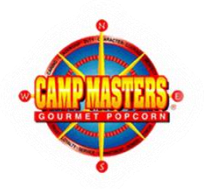

## GET SELLING ONLINE!

Getting your Scout registered in the CAMP MASTERS ordering system is easy and will open a lot more opportunities for them to be able to sell more popcorn! Follow these easy steps to get your Scout registered. If your Scout is already registered you can also use this easy process to request their password should they have forgotten it.

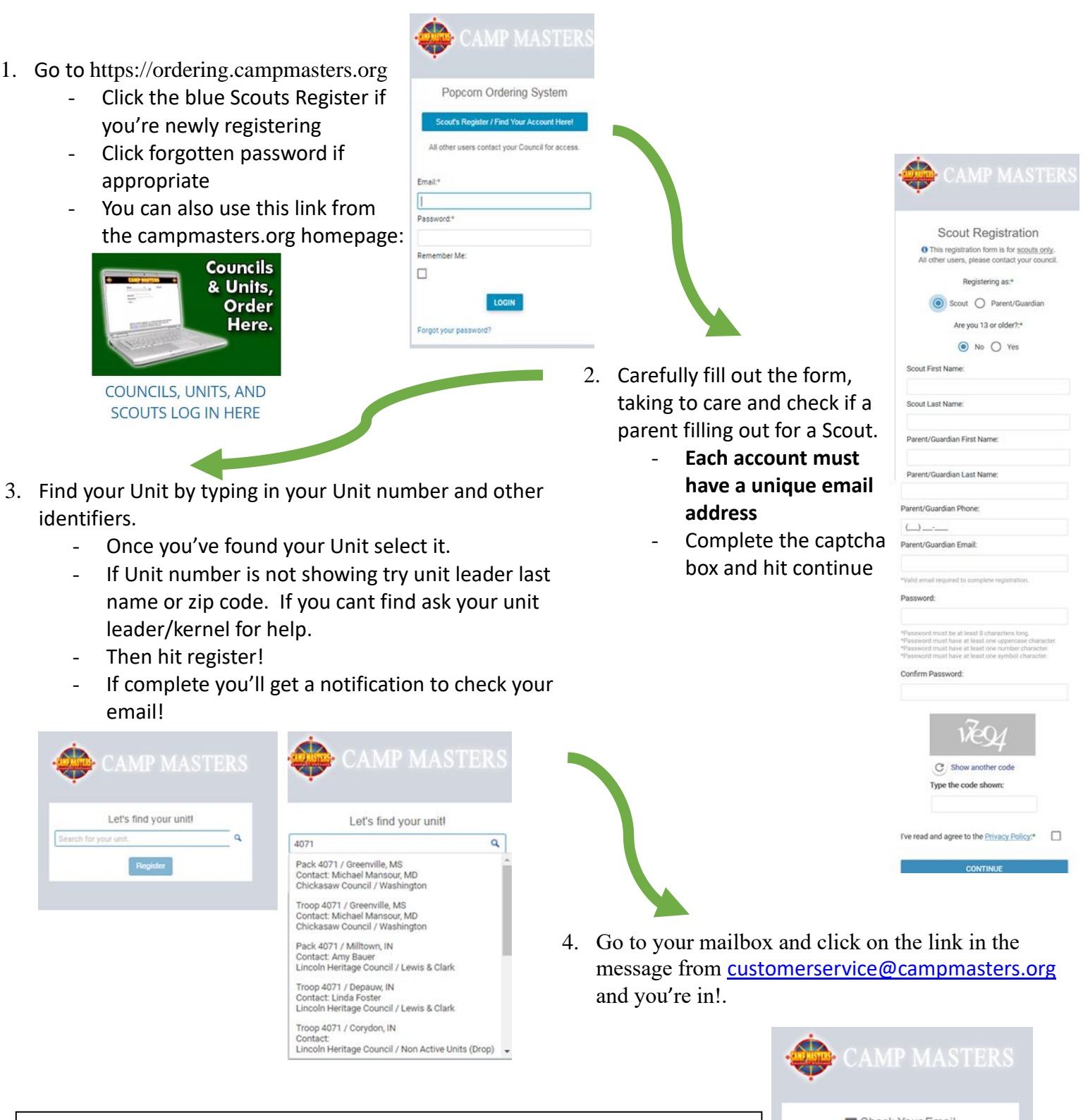

**Additional Information on Scout Accounts and the Ordering System is available at [www.campmasters.org/how-to-order-popcorn](http://www.campmasters.org/how-to-order-popcorn) OR contact the Council Team**

Check Your Email We sent a confirmation to your email. Please use the link in the email to complete your registration.